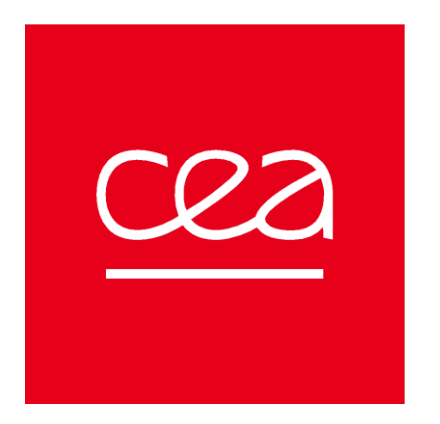

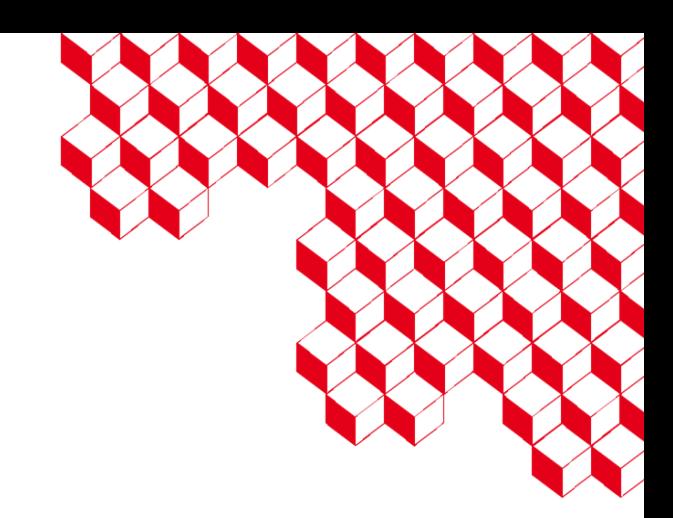

### WPSA OP task Remote access architecture improvement

F. Imbeaux, G. De Tommasi

# Deliverables under SA-SE.OP.REC.01-T001

- D1 Report on JT-60SA tools for remote participation
- D2 Report on the implementation of the IMAS interfaces  $\rightarrow$  moved to WPTE / JT-60SA Experiment Team activities
- D3 Improvement of remote access to the EDICAM via a trusted EU site

# W W

# D1-JT-60SA tools for remote participation Current status 1/2

- **Remote Computer Access** is available (to access to the so called Naka Data Analysis Server aka nakasvr23)
	- At the moment access granted only to limited number of EU members ~80 (50% F4E, 50% EUROfusion) → the number of users will grow once Exp Team will go at *steady state*
- **Remote Data Access is possible for all users with accounts on the Naka Server** 
	- through RCA by using the data access libraries provided by QST to access
		- Experimental Data (EDDB) (pulse data)
		- Plant Monitoring Data (PMDB) (continuously recorded data)
		- these data access libraries are available in C, python and Fortran
	- through the so called WebAPI (which allows to download data on the local host once logged into the QST VPN)
		- Available in Matlab and python
			- Very limited number of users (< 10 EU members)

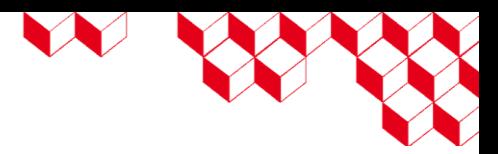

### D1-JT-60SA tools for remote participation Current status 2/2

 $=$   $\alpha$ C CREATE □ Project info **A** Repository  $\n *l*$  Issues ใ<sup>1</sup> Merge regi @ CI/CD **D** Security an Deploymen **A** Packages a **ெ** Infrastructu

- **All the code developed with the data access libraries by the participants to IC/OP1 is available on a GIT repository managed by F4E** → access is granted to all EU naka server users
- These represent example to develop your own data analysis code
- If access is needed, please contact Antti Jokinen (F4E)

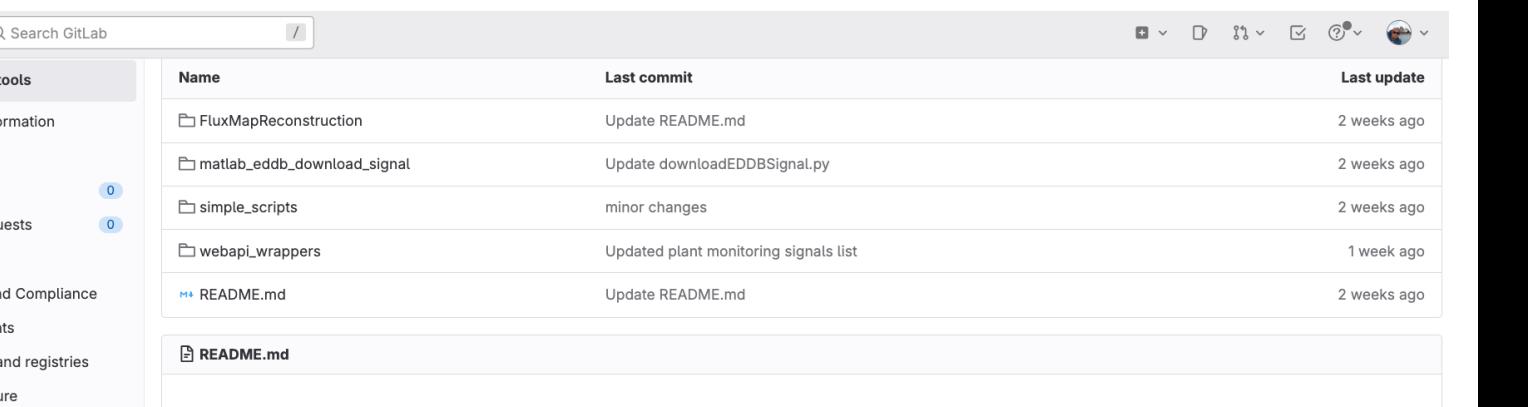

#### **CREATE\_tools**

This folder contains some scripts that have been used during IC to perform equilibrium reconstruction analysis

#### **Contents**

- FluxMapReconstructions this folder contains three different versions of the flux map reconstruction algorithm based on a filamentary model setup by CREATE (matlab/python/python\_standalone)
- matlab\_eddb\_download\_signals this folder contains a simple Matlab function that wraps a python scripts to download EDDB signals directly from the matlab environment
- simple\_scripts this folder contains simple python scripts (eddbwrapper usage exampe, plot of the real-time LCFS,...)
- webapi\_wrappers this folder contains both Matlab and Python wrappers for the WebAPI (access to WebAPI is required)

« Collanse sideba

**四** Monitor **| Analytics** 

 $\square$  Wiki

X Snippets @ Settings

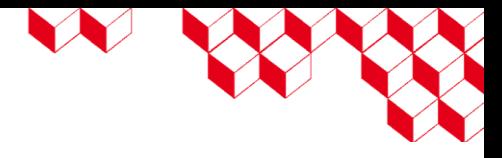

### D1-JT-60SA tools for remote participation Current activities

- After IC/OP1 feedbacks about remote participation have been provided by EU to QST (<https://users.jt60sa.org/?uid=2DN2UA>). Several issues have been raised:
	- New model of VPN
	- MDSplus interface to the databases
	- **Distributed file systems**
	- $\sim$  …
- **CODAC, IT and Data Meetings (CIDM) have been setup since Feb 2024 to tackle these issues** (after the last TCM in Cadarache)
- Main topics under discussion within the CIDM:
	- **A proposal to** *move* **the Naka Server within the IFERC network** → **currently under discussion within QST**
		- If this solution will be adopted EU trusted site may grant access to the QST network with less restriction (i.e. a *lighter* VPN implementation)
	- **New server architecture** to be deployed at the end of 2025/beginning of 2026, before OP2  $\rightarrow$  new features?
		- $\rightarrow$  the task is contributing to the specs of the new server (G. De Tommasi & H. Ancher)

# D3-La Bergerie: a Remote Experiment Center facility built at Cadarache

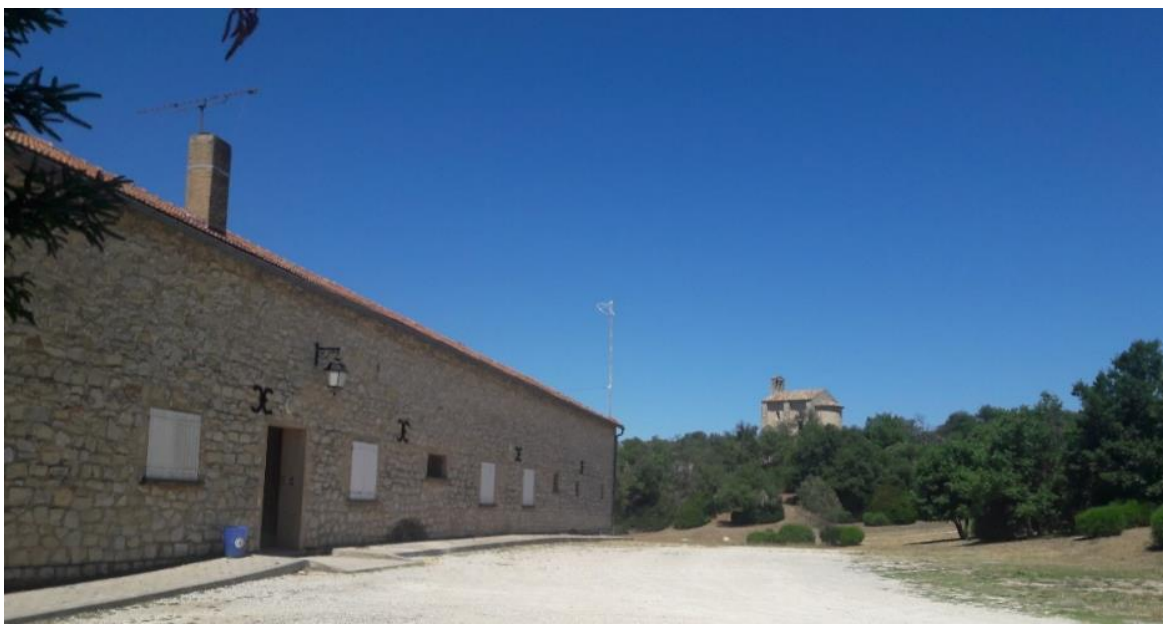

- Dedicated building at the Cadarache Castle site (near ITER)
- **Restaurant and hotel on site**
- **Connection to RENATER**
- Being promoted as a EU trusted site

- Experiment room for  $~18$  people
- Meeting room, kitchen, ...
- Tested in real conditions by remote participation to JET and WEST experiments

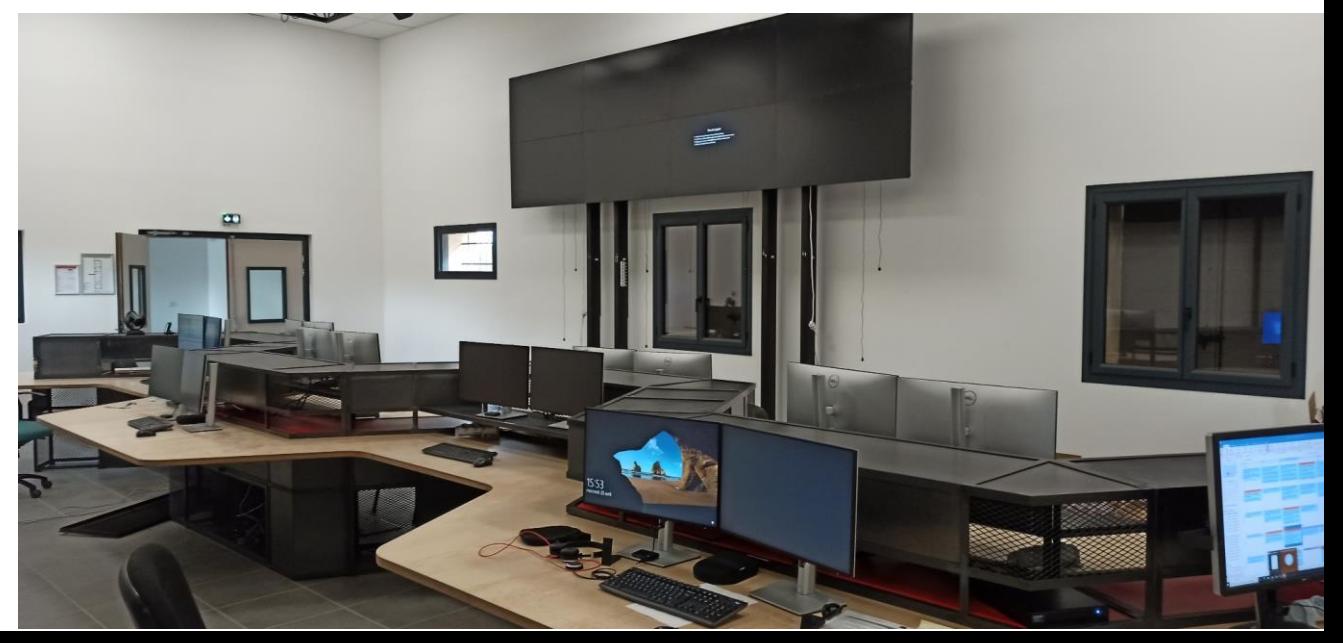

# D3-Improvement of remote access to the EDICAM vi a trusted EU site: testing remote access

- **Initial test: DONE on the 25th of March**
	- We succeeded in connecting to the PC controlling EDICAM using an individual account, from La Bergerie
	- This was already a challenge, due to very limited permissions for standard accounts and a very closed QST network
	- Connecting to EDICAM requires connecting to the QST VPN, then connecting to the KVM machine, then to the EDICAM computer  $\rightarrow$ performance is not optimal
	- We could visualize one of the EDICAM movies and run the software controlling EDICAM. Movies of the screen have been taken and show ~1s lag when moving the mouse

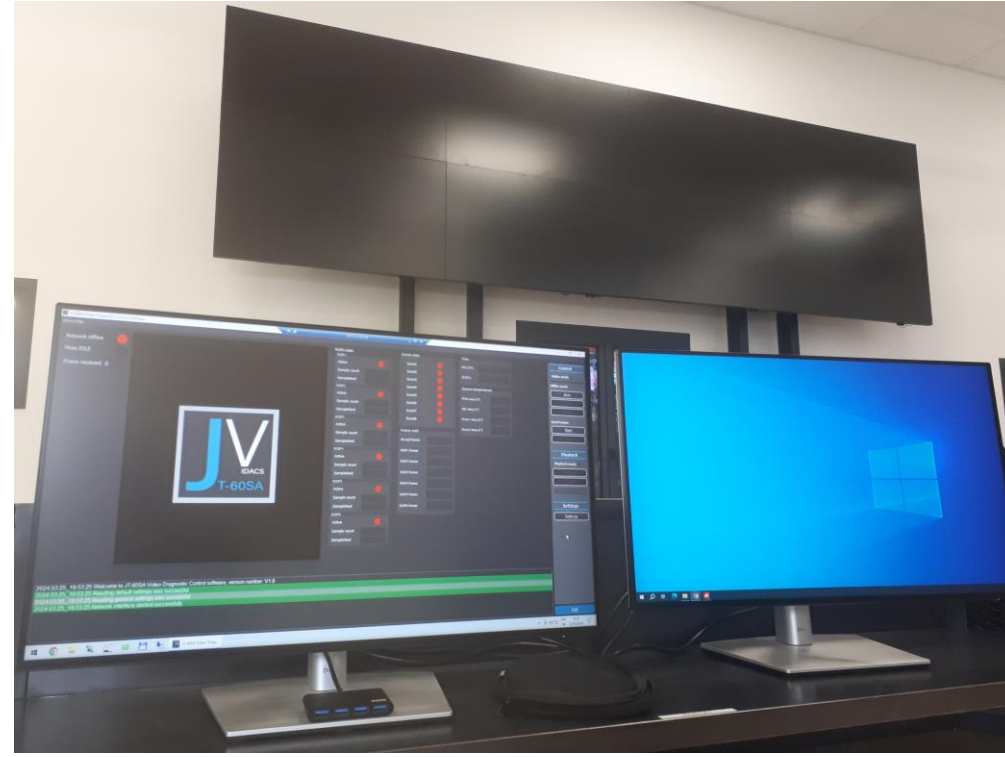

# D3-Improvement of remote access to the EDICAM via a trusted EU site: perspectives

- Technical side: investigate network performance between the involved chain of computers using the IPERF3 tool
	- Is this useful?
	- It would help to have an admin contact at QST to install the tool
- Discussions have been engaged by A. Jokinen with QST to simplify the chain of access  $\rightarrow$  ONGOING (within CIDM)
- Discuss the concept of EU trusted site with QST (can we use lighter access procedures when people are connecting from a trusted site ?): the new CIDM forum appears to be the right place to discuss this
	- Relevant if also diagnostics can be *moved* within the IFERC network